MAS160: Signals, Systems & Information for Media Technology

Problem Set 5

 $Instructor: V. Michael Bove, Jr.$ 

# Problem 1: Unit-step and running average (DSP First 5.5)

# Problem 2: Convolution

For each of the following sets of signals, compute their convolution (1) graphically by hand, (2) with MATLAB (you may use the conv function), and (3) by expressing the signals in terms of  $\delta[n]$  and computing the convolution sum. In MATLAB, plot your results with stem, but be sure to fix the *n*-axis appropriately (use  $stem(n,y)$  where n is a vector of the appropriate range).

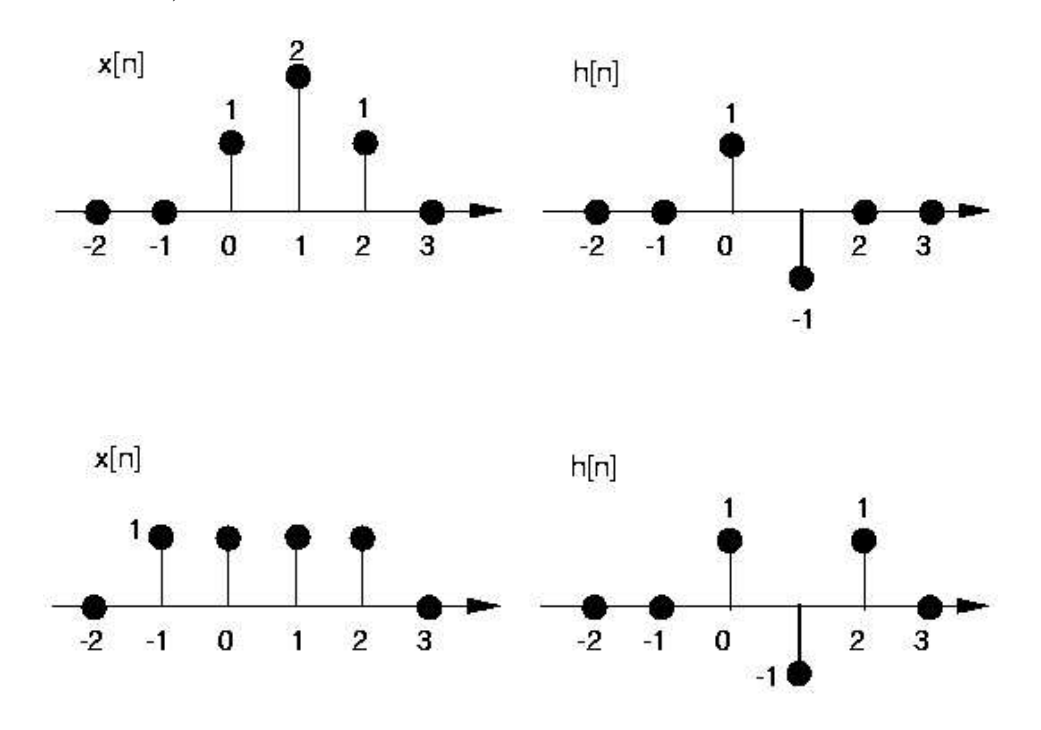

For each of the following of signals, compute their convolution with  $x[n] = \cos(2\pi(\frac{1}{16})n)$ using matlab (you may use the conv function). Use stem to plot your result over the range [0:99], assuming the sinusoid exists for all time. Compare each convolution with  $x[n]$ .

(a)  $h[n] = \frac{1}{2}\delta[n] + \frac{1}{2}\delta[n-1]$ 

(b) 
$$
h[n] = \delta[n] - \delta[n-1]
$$

#### Problem 3: Time-domain response of FIR filters (*DSP First* 5.6)

#### Problem 4: LTI Systems

Consider the interconnection of LTI systems as shown below.

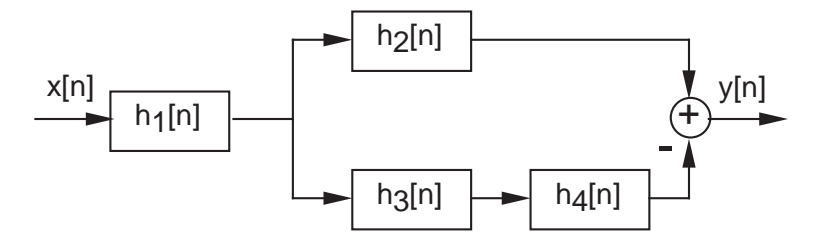

- (a) Express the overall impulse response,  $h[n]$ , in terms of  $h_1[n]$ ,  $h_2[n]$ ,  $h_3[n]$  and  $h_4[n]$ .
- (b) Determine  $h[n]$  when

$$
h_1[n] = \left\{ \frac{1}{2}, \frac{1}{4}, \frac{1}{2} \right\} h_2[n] = h_3[n] = (n+1)u[n] h_4[n] = \delta[n-2]
$$

## Problem 5: Block Diagrams (*DSP First* 5.9)

## Problem 6: MAS.510 Additional Problem

It is possible to determine the impulse response for a LTI system using a system of equations, given enough information about the system. For example, if we know that the system is FIR and has no delay and that  $y[0] = 1$  if  $x[n] = \delta[n]$ , then

$$
y[n] = ax[n] \n y[0] = ax[0] \n 1 = a * 1 \n a = 1
$$

Using systems of equations, compute the impulse response given the following system descriptions and input-output pairs

- (a) FIR and single delay,  $x[n] = \delta[n]$ ,  $y[0] = 2$ ,  $y[1] = -2$
- (b) FIR and double delay,  $x[n] = \delta[n]$ ,  $y[0] = 3$ ,  $y[1] = -4$ ,  $y[2] = 3/2$
- (c) FIR and double delay,  $x[n] = 4\delta[n] + \delta[n-1]$ ,  $y[0] = 2$ ,  $y[1] = 2$ ,  $y[2] = -1$
- (d) Calculate  $y[3]$  for each of the preceding systems.